## 9.2 FSCM Security - Process Groups

**Purpose:** Use this document as a reference for how to assign Process Groups to users in User Preferences. Process Groups can be selectively enabled for a specific user to set controls for the on-demand features on transaction pages accessible with their assigned roles.

**Audience:** Finance and Security staff

Only Local Security Administrators have access to update these via the ZZ Local Security Admin role and view them with the ZD Local Security Admin role

If you need assistance with the above security roles, please contact your local college supervisor or IT Admin to request role access.

### **Assigning Process Groups in User Preferences**

On-demand Process Groups allow users to run processes directly from Accounts Payable and Accounts Receivable transaction entry pages. The Process Groups generally consist of logically-related and sequentially-ordered processes that a transaction might require

It is recommended to establish each user with the specific access associated with their job duties and is not recommended to simply copy one user's access to another user as this could lead to overallocation of access. However, there are situations where a group of staff within a single department all require the same access to perform similar work. In that case, the COPY function provides the ability to apply all Process Group definitions from one user to another without having to search and enter each Source Transaction and Process Group combination.

Local security administrators need to assess the users access needs individually. Some newer, and more inexperienced users may not need process groups, that would allow them to process transactions outside of batch processing. These newer users are probably limited to more of data entry type access and their transactions would be picked up when the batch processes ran, instead of running those directly on each transaction. It is important from an audit perspective to only allow transactional processing to the users that require that level of access and understand the impacts of those processes.

Navigation: NavBar > Navigator > Set Up Financials/Supply Chain > Common Definitions > User Preferences > Define User Preferences

On the **Process Group** page, ensure the following boxes are checked:

- Allow Processing: This controls if on-demand processing is enabled, then the user will be
  able to run certain batch processes from the transaction screens. For example, a user can
  execute batch processes such as Voucher Post, Journal Generator, and so on from the
  voucher entry page itself rather than navigating to a different page to run that particular
  process.
- **Use Event Notification:** Check the box to allow the ability to use Event Notification.

**Source Transaction:** indicates a specific system feature from the Receivable or Payable module. For example, the VOUCHER source transaction controls the processing options for the voucher entry function in Payable, while ARPAYWS controls the actions that a user can perform for Payment worksheets in the Receivable module.

In the **Source Transaction** section, click the Look Up (spy glass) icon and select the Source Transaction, for example: **VOUCHER-Voucher Entry**.

**Process Group:** indicates what level of privileges is granted to a user for a selected source transaction. For example, the following options (Process Groups) are related to payment worksheets: ARACTIONA (Do not post), ARACTIONL (Batch standard), ARACTIONN (Batch priority), ARPOST (Post now), ARPOSTGL (Post now through to GL). If the user needs to be able to post the payment worksheets to GL, then selecting the value ARPOSTGL in the Process Group field will provide the needed access.

In the **Process Group** section, click the Look Up (spy glass) icon and select the following values, clicking the Plus (+) symbol between each entry to open a new row. For example for the Source Transaction **VOUCHER - Voucher Entry** the following values are listed:

**BUDGET\_CHK**- Budget Checking

**MATCHING**- Matching

**PST VCHR**- All processes through Voucher Post

**PST\_VCHRGL**- All processes through Journal Generate

Click the Plus (+) symbol by the **Source Transaction** field (see blue arrow) to open a new Source Transaction block.

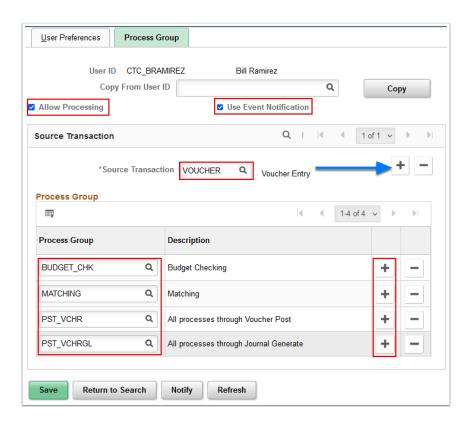

### **Accounts Payable**

Accounts Payable transactions can be processed in a batch, or you can process it on demand on the following pages:

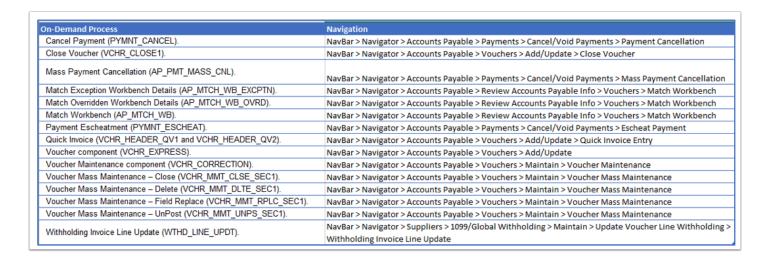

#### **Accounts Receivable**

In PeopleSoft Receivables a process group is not associated with a process; it is associated with a posting action. The posting action that is associated with a process group determines which processes to run, and when to run those processes.

# **Available Process Groups**

| Available<br>Process<br>Groups |                                                                                                    | 9.2 FSCM<br>Security -<br>Process<br>Groups QRG<br>link:   | https://ctclinkreferencecenter.ctclink.us/<br>m/56084/l/1603308-9-2-fscm-security-<br>process-groups    |                          |                                                    |  |
|--------------------------------|----------------------------------------------------------------------------------------------------|------------------------------------------------------------|----------------------------------------------------------------------------------------------------|--------------------------|----------------------------------------------------|--|
|                                | This table shows the process groups, their associated processes and posting actions, and the products that use them: |                                                            |                                                                                                    |                          |                                                    |  |
| Source<br>Transaction          | Source<br>Description                                                                                                | Process<br>Groups<br>Available by<br>Source<br>Transaction | Process Group<br>Definition                                                                             | Related Roles            | Related<br>QRG                                     |  |
| APMASSCNL                      | Mass<br>Payment<br>Cancellation<br>v1                                                                                | APPMTCNL1                                                  | Allows the user to perform a Payment Mass Cancellation.                                                 | ZZ Payment<br>Processing | QRG for<br>Mass<br>Payment<br>Cancella<br>not foun |  |
|                                |                                                                                                    | APPMTCNL2                                                  | Allows the user to perform a Payment Mass Cancellation and run Payment Post.                            |                          |                                                    |  |
| APMASSCNL2                     | Mass<br>Payment<br>Cancellation<br>v2                                                                                | APPMTCNL1                                                  | Allows the user to perform a Payment Mass Cancellation.                                                 |                          |                                                    |  |
|                                |                                                                                                    | APPMTCNL2                                                  | Allows the user to<br>perform a Payment<br>Mass Cancellation<br>and run Payment<br>Post                 |                          |                                                    |  |
|                                |                                                                                                    | APPMTCNL2A                                                 | Allows the user to<br>perform a Payment<br>Mass Cancellation,<br>run Payment Post,<br>and Voucher Post. |                          |                                                    |  |
| ARCASHCTL                      | Receivables                                                                                                    | ARPOSTGL                                                   | Allows the user to                                                                                      | *Colleges may            | 9.2                                                |  |

|           | Cash Control                    |           | run the Receivable<br>Update job<br>immediately and<br>post the GL                                                                                | request adhoc<br>runs of<br>Receivables<br>Update using<br>Service Desk<br>Ticket | Processii<br>Receivab<br>Update |
|-----------|---------------------------------|-----------|----------------------------------------------------------------------------------------------------|-----------------------------------------------------------------------------------|---------------------------------|
| ARCASHCTL |                                 |           |                                                                                                    |                                                                                   |                                 |
| ARDIRJRNL | Direct<br>Journal<br>Processing | ARACTIONA | Allows the user to change the posting status to Do Not Post so that the group is not processed by a scheduled run of the Receivable Update.       | Allows changes<br>to the posting<br>status.                                       |                                 |
|           |                                 | ARACTIONL | Allows the user to change the posting status to Batch Standard so that the group is processed by a scheduled run of the Receivable Update         |                                                                                   |                                 |
|           |                                 | ARACTIONN | Allows the user to change the posting status to Batch Priority so that the group is processed by the next Priority or Scheduled Receivable Update |                                                                                   |                                 |
|           |                                 | ARPOST    | Allows the user to<br>run the Receivable<br>Update job<br>immediately.                                                                            |                                                                                   |                                 |
|           |                                 | ARPOSTGL  | Allows the user to<br>run the Receivable<br>Update job<br>immediately and<br>post the GL                                                          |                                                                                   |                                 |
| AREPAYWS  | EPayment<br>Worksheet           | ARACTIONA | Allows the user to change the posting                                                                                                    | Allows changes to the posting                                                     |                                 |

|          |            |           | status to Do Not Post so that the group is not processed by a scheduled run of the Receivable Update.                                             | status.                                     |
|----------|------------|-----------|----------------------------------------------------------------------------------------------------|---------------------------------------------|
|          |            | ARACTIONL | Allows the user to change the posting status to Batch Standard so that the group is processed by a scheduled run of the Receivable Update         |                                             |
|          |            | ARACTIONN | Allows the user to change the posting status to Batch Priority so that the group is processed by the next Priority or Scheduled Receivable Update |                                             |
|          |            | ARPOST    | Allows the user to run the Receivable Update job immediately.                                                                                     |                                             |
|          |            | ARPOSTGL  | Allows the user to<br>run the Receivable<br>Update job<br>immediately and<br>post the GL                                                          |                                             |
| ARITSPLT | Item Split | ARACTIONA | Allows the user to change the posting status to Do Not Post so that the group is not processed by a scheduled run of the Receivable Update.       | Allows changes<br>to the posting<br>status. |
|          |            | ARACTIONL | Allows the user to change the posting status to Batch                                                                                             | ZZ AR Customer<br>Maintenance               |

|         |                                      |           | Standard so that the                                                                                                    |                                             |
|---------|--------------------------------------|-----------|----------------------------------------------------------------------------------------------------|---------------------------------------------|
|         |                                      |           | group is processed<br>by a scheduled run<br>of the Receivable<br>Update                                                                           |                                             |
|         |                                      | ARPOST    | Allows the user to run the Receivable Update job immediately.                                                                                     |                                             |
| ARMNTWS | Maintain<br>Receivables<br>Worksheet | ARACTIONA | Allows the user to change the posting status to Do Not Post so that the group is not processed by a scheduled run of the Receivable Update.       | Allows changes<br>to the posting<br>status. |
|         |                                      | ARACTIONL | Allows the user to change the posting status to Batch Standard so that the group is processed by a scheduled run of the Receivable Update         | ZZ AR Apply<br>Payments                     |
|         |                                      | ARACTIONN | Allows the user to change the posting status to Batch Priority so that the group is processed by the next Priority or Scheduled Receivable Update | ZZ AR Item Entry                            |
|         |                                      | ARPOST    | Allows the user to<br>run the Receivable<br>Update job<br>immediately.                                                                            |                                             |
|         |                                      | ARPOSTGL  | Allows the user to<br>run the Receivable<br>Update job<br>immediately and<br>post the GL                                                          |                                             |

| AROPIE     | Online<br>Pending<br>Item Entry | ARACTIONA | Allows the user to change the posting status to Do Not Post so that the group is not processed by a scheduled run of the Receivable Update.       | Allows changes to the posting status.       |
|------------|---------------------------------|-----------|----------------------------------------------------------------------------------------------------|---------------------------------------------|
|            |                                 | ARACTIONL | Allows the user to change the posting status to Batch Standard so that the group is processed by a scheduled run of the Receivable Update         | ZZ AR Apply<br>Payments                     |
|            |                                 | ARACTIONN | Allows the user to change the posting status to Batch Priority so that the group is processed by the next Priority or Scheduled Receivable Update | ZZ AR Item Entry                            |
|            |                                 | ARPOST    | Allows the user to run the Receivable Update job immediately.                                                                                     |                                             |
|            |                                 | ARPOSTGL  | Allows the user to<br>run the Receivable<br>Update job<br>immediately and<br>post the GL                                                          |                                             |
| ARPARUPOST | Partial<br>Payment<br>Unpost    | ARACTIONA | Allows the user to change the posting status to Do Not Post so that the group is not processed by a scheduled run of the Receivable Update.       | Allows changes<br>to the posting<br>status. |
|            |                                 | ARACTIONL | Allows the user to                                                                                                    | ZZ AR Apply                                 |

|         |                      |           | change the posting<br>status to Batch<br>Standard so that the<br>group is processed<br>by a scheduled run<br>of the Receivable<br>Update          | Payments                              |
|---------|----------------------|-----------|----------------------------------------------------------------------------------------------------|---------------------------------------|
|         |                      | ARACTIONN | Allows the user to change the posting status to Batch Priority so that the group is processed by the next Priority or Scheduled Receivable Update |                                       |
| ARPAYWS | Payment<br>Worksheet | ARACTIONA | Allows the user to change the posting status to Do Not Post so that the group is not processed by a scheduled run of the Receivable Update.       | Allows changes to the posting status. |
|         |                      | ARACTIONL | Allows the user to change the posting status to Batch Standard so that the group is processed by a scheduled run of the Receivable Update         | ZZ AR Apply<br>Payments               |
|         |                      | ARACTIONN | Allows the user to change the posting status to Batch Priority so that the group is processed by the next Priority or Scheduled Receivable Update | ZZ AR Item Entry                      |
|         |                      | ARPOST    | Allows the user to<br>run the Receivable<br>Update job<br>immediately.                                                                            |                                       |

|          |                       | ARPOSTGL  | Allows the user to<br>run the Receivable<br>Update job<br>immediately and<br>post the GL                                                          |                                             |
|----------|-----------------------|-----------|----------------------------------------------------------------------------------------------------|---------------------------------------------|
| ARTRNWS  | Transfer<br>Worksheet | ARACTIONA | Allows the user to change the posting status to Do Not Post so that the group is not processed by a scheduled run of the Receivable Update.       | Allows changes<br>to the posting<br>status. |
|          |                       | ARACTIONL | Allows the user to change the posting status to Batch Standard so that the group is processed by a scheduled run of the Receivable Update         | ZZ AR Item Entry                            |
|          |                       | ARACTIONN | Allows the user to change the posting status to Batch Priority so that the group is processed by the next Priority or Scheduled Receivable Update |                                             |
|          |                       | ARPOST    | Allows the user to run the Receivable Update job immediately.                                                                                     |                                             |
|          |                       | ARPOSTGL  | Allows the user to<br>run the Receivable<br>Update job<br>immediately and<br>post the GL                                                          |                                             |
| ARUNPOST | Unpost<br>Groups      | ARACTIONA | Allows the user to change the posting status to Do Not Post so that the                                                                           | Allows changes<br>to the posting<br>status. |

|           |                                   |           | group is not<br>processed by a<br>scheduled run of the<br>Receivable Update.                                                                      |                          |                                        |
|-----------|-----------------------------------|-----------|----------------------------------------------------------------------------------------------------|--------------------------|----------------------------------------|
|           |                                   | ARACTIONL | Allows the user to change the posting status to Batch Standard so that the group is processed by a scheduled run of the Receivable Update         | ZZ AR Apply<br>Payments  |                                        |
|           |                                   | ARACTIONN | Allows the user to change the posting status to Batch Priority so that the group is processed by the next Priority or Scheduled Receivable Update | ZZ AR Item Entry         |                                        |
|           |                                   | ARPOST    | Allows the user to run the Receivable Update job immediately.                                                                                     |                          |                                        |
|           |                                   | ARPOSTGL  | Allows the user to<br>run the Receivable<br>Update job<br>immediately and<br>post the GL                                                          |                          |                                        |
| LINEWTHD  | Withholding<br>Inv Line<br>Update | WHUPDPST  | Allows the user to<br>run the Withhold<br>Post and Update                                                                                         | ZZ 1099<br>Processing    | 9.2<br>Withhold<br>Invoice L<br>Update |
|           |                                   | WTHDUPD   | Allows the user to run the Withhold Update.                                                                                                    |                          |                                        |
| MTCHEXPN  | Match<br>Exception                | MATCHING  | Allows the user to run Matching                                                                                                    | ZZ Voucher<br>Processing | 9.2 Matc<br>Vouchers<br>Batch          |
| MTCHEXPTN | Match<br>Exception                | MATCHING  | Allows the user to run Matching                                                                                                    |                          | 9.2<br>Unmatch                         |

|           |                         |            |                                                                                          |                                | an Accou<br>Payable<br>Voucher          |
|-----------|-------------------------|------------|------------------------------------------------------------------------------------------|--------------------------------|-----------------------------------------|
| MTCHOVRD  | Match<br>Override       | MATCHING   | Allows the user to run Matching                                                          |                                |                                         |
| PYMNCNCL  | Payment<br>Cancellation | PAYPOSTGL  | Allows the user to<br>run Payment Post<br>and Journal<br>Generator                       | ZZ Payment<br>Processing       | 9.2<br>Cancellin<br>Payment             |
|           |                         | PAYVCHRJG  | Allows the user to<br>run Payment Post,<br>Voucher Post and<br>Journal Generator         |                                |                                         |
|           |                         | PAYVCHRPST | Allows the user to<br>run the Payment<br>Post and Voucher<br>Post                        |                                |                                         |
|           |                         | PYCNCLPOST | Allows user to run the Payment Post                                                      |                                |                                         |
|           |                         | PYMNTPOST  | Allows the user to<br>run the Payment<br>Post                                            |                                |                                         |
| PYMNESCH  | Payment<br>Escheatment  | PAYPOSTGL  | Allows the user to<br>run Payment Post<br>and Journal<br>Generator                       | ZZ Payment<br>Processing       | 9.2<br>Processii<br>Escheate<br>Payment |
|           |                         | PYMNTPOST  | Allows the user to<br>run the Payment<br>Post                                            |                                |                                         |
| QUICKVCHR | Quick<br>Invoice        | QVBUDGCC   | Allows the user to<br>run all processes<br>through Budget<br>Check for Quick<br>Vouchers | *AP staff run all<br>processes | 9.2 Enter<br>a Quick<br>Invoice         |
|           |                         | QVBUDGDTCC | Allows the user to<br>run all processes<br>through Budget<br>Check for Quick<br>Vouchers | ZZ Voucher<br>Processing       | 9.2<br>Performi<br>Voucher<br>Build     |

| QVDOCDT    | Allows the user to<br>run all processes<br>through Document<br>Tolerances for Quick<br>Vouchers |  |
|------------|-------------------------------------------------------------------------------------------------|--|
| QVDOCDTCC  | Allows the user to<br>run all processes<br>through Document<br>Tolerances for Quick<br>Vouchers |  |
| QVJGEN     | Allows the user to<br>run all processes<br>through Journal<br>Generate for Quick<br>Vouchers    |  |
| QVJGENCC   | Allows the user to<br>run all processes<br>through Journal<br>Generate for Quick<br>Vouchers    |  |
| QVJGENDT   | Allows the user to<br>run all processes<br>through Journal<br>Generate for Quick<br>Vouchers    |  |
| QVJGENDTCC | Allows the user to<br>run all processes<br>through Journal<br>Generate for Quick<br>Vouchers    |  |
| QVMTCH     | Allows user to run all<br>processes through<br>Matching for Quick<br>Vouchers                   |  |
| QVMTCHCC   | Allows user to run all processes through Matching for Quick Vouchers                            |  |
| QVMTCHDT   | Allows user to run all<br>processes through<br>Voucher Build and                                |  |

|            | Matching DT On CC<br>Off for Quick<br>Vouchers                                     |  |
|------------|------------------------------------------------------------------------------------|--|
| QVMTCHDTCC | Allows user to run all<br>processes through<br>Matching for Quick<br>Vouchers      |  |
| QVPOST     | Allows user to run all<br>processes through<br>Voucher Post for<br>Quick Vouchers  |  |
| QVPOSTCC   | Allows user to run all<br>processes through<br>Voucher Post for<br>Quick Vouchers  |  |
| QVPOSTDT   | Allows user to run all<br>processes through<br>Voucher Post for<br>Quick Vouchers  |  |
| QVPOSTDTCC | Allows user to run all<br>processes through<br>Voucher Post for<br>Quick Vouchers  |  |
| QVVBLD     | Allows user to run all<br>processes through<br>Voucher Build for<br>Quick Vouchers |  |
| QVVBLDCC   | Allows user to run all<br>processes through<br>Voucher Build for<br>Quick Vouchers |  |
| QVVBLDDT   | Allows user to run all<br>processes through<br>Voucher Build for<br>Quick Vouchers |  |
| QVVBLDDTCC | Allows user to run all<br>processes through<br>Voucher Build for<br>Quick Vouchers |  |

| REGISTER | Complete<br>Register<br>Voucher | BCHK_ONLY  | Allows user to run<br>Budget Pre-Check<br>from the Online<br>Voucher Page                                                              | ZZ Voucher<br>Entry | 9.2 Enter<br>Regular<br>Voucher |
|----------|---------------------------------|------------|----------------------------------------------------------------------------------------------------|---------------------|---------------------------------|
|          |                                 | BUDGET_CHK | Allows the user to<br>run Budget Check<br>from the Online<br>Voucher Page                                                              |                     |                                 |
|          |                                 | DOC_TOL    | Allows the user to<br>run Document<br>Tolerance from the<br>Online Voucher Page                                                        |                     |                                 |
|          |                                 | MATCHING   | Allows the user to<br>run Matching from<br>the Online Voucher<br>Page                                                                  |                     |                                 |
|          |                                 | MTCH_DT_BC | Allows the user to<br>run Matching, Doc<br>Tolerance and<br>Budget Check all<br>together from the<br>Online Voucher Page               |                     |                                 |
|          |                                 | POSTAPAM   | Allows the user to<br>run all processes<br>through Voucher<br>post, Load AM in<br>one step from the<br>Online Voucher Page             |                     |                                 |
|          |                                 | POSTAPGLAM | Allows the user to<br>run all processes<br>through Journal<br>Generation and<br>Load AM in one step<br>from the Online<br>Voucher Page |                     |                                 |
|          |                                 | PST_VCHR   | Allows the user to<br>run Matching, Doc<br>Tol, Budget Check<br>and Voucher Post<br>Process from the<br>Online Voucher page            |                     |                                 |

|            |                                                | PST_VCHRGL | Allows the user to<br>run Matching, Doc<br>Tol, Budget Check,<br>Voucher Post and<br>Journal Generation<br>from the Online<br>Voucher page |                     |                                                    |
|------------|------------------------------------------------|------------|----------------------------------------------------------------------------------------------------|---------------------|----------------------------------------------------|
| VCHMASSCLS | Voucher<br>Mass<br>Maintenance<br>Close        | MASSMAINT  | Allows the user to<br>perform the Voucher<br>Mass Close                                                                                    | ZZ Voucher<br>Entry | QRG for<br>Mass Clo<br>Vouchers<br>not foun        |
|            |                                                | MASSPOST   | Allows the user to<br>perform the Voucher<br>Mass Close and run<br>the Voucher Post<br>process                                             |                     |                                                    |
|            |                                                | MASSPOSTGL | Allows the user to<br>perform the Voucher<br>Maintenance, Post<br>and Journal<br>Generator                                                 |                     |                                                    |
| VCHMASSDEL | Voucher<br>Mass<br>Maintenance<br>Del          | MASSMAINT  | Allows the user to<br>perform the Voucher<br>Mass Delete                                                                                   | ZZ Voucher<br>Entry | QRG for<br>Voucher<br>Mass<br>Maintena<br>not foun |
| VCHMASSFLD | Voucher<br>Mass<br>Maintenance<br>Field Update | MASSMAINT  | Allows the user to<br>perform the Voucher<br>Mass Field Update                                                                             | ZZ Voucher<br>Entry | QRG for<br>Voucher<br>Mass<br>Maintena<br>not foun |
|            |                                                | MASSMNTVB  | Allows the user to<br>perform a Voucher<br>Mass Field Update<br>and Voucher Build<br>process                                               |                     |                                                    |
| VCHMASSUNP | Voucher<br>Mass<br>Manitenance<br>Unpst        | MASSMAINT  | Allows the user to<br>perform the Voucher<br>Mass Unpost                                                                                   | ZZ Voucher<br>Entry | QRG for<br>Voucher<br>Mass un<br>not foun          |
|            |                                                | MASSPOST   | Allows the user to                                                                                                    |                     |                                                    |
|            |                                                |            |                                                                                                    |                     |                                                    |

|                                    |                                                 |                                                                                                    |                                                                                                    | ,                                                                                                    |
|------------------------------------|-------------------------------------------------|----------------------------------------------------------------------------------------------------|----------------------------------------------------------------------------------------------------|----------------------------------------------------------------------------------------------------|
|                                    |                                                 | perform the Voucher<br>Mass Close and run<br>the Voucher Post<br>process                                                               |                                                                                                    |                                                                                                    |
|                                    | MASSPOSTGL                                      | Allows the user to<br>perform the Voucher<br>Maintenance, Post<br>and Journal<br>Generator                                             |                                                                                                    |                                                                                                    |
|                                    | UNPSTJGEN                                       | Allows the user to<br>run the Voucher<br>Mass Maintenance,<br>Journal Generator,<br>and Voucher UnPost                                 |                                                                                                    |                                                                                                    |
| Voucher<br>Close                   | VCHRPOST                                        | Allows the user to run Voucher Post                                                                                                    | ZZ Voucher<br>Processing                                                                                                    | 9.2 Closii<br>Voucher                                                                                                    |
|                                    | VCHRPOSTGL                                      | Allows the user to<br>run Voucher Post<br>and Journal<br>Generate.                                                                     |                                                                                                    |                                                                                                    |
| Voucher<br>Maintenance             | AP_VCHRBLD                                      | Allows the user to run the Voucher Build process.                                                                                      | ZZ Voucher<br>Entry                                                                                                    | 9.2 Vouc<br>Maintena<br>Page for<br>Correction                                                                                                    |
| Voucher On-<br>Demand<br>Processes | POSTAPAM                                        | Allows the user to<br>run all processes<br>through Voucher<br>post, Load AM in<br>one step from the<br>Online Voucher Page             | ZZ Voucher<br>Processing                                                                                                    | (various<br>QRGs)                                                                                                    |
|                                    | POSTAPGLAM                                      | Allows the user to<br>run all processes<br>through Journal<br>Generation and<br>Load AM in one step<br>from the Online<br>Voucher Page |                                                                                                    |                                                                                                    |
|                                    | PST_VCHR                                        | Allows the user to<br>run Matching, Doc<br>Tol, Budget Check                                                                           |                                                                                                    |                                                                                                    |
|                                    | Voucher<br>Maintenance<br>Voucher On-<br>Demand | Voucher Close VCHRPOST  Voucher Maintenance AP_VCHRBLD  Voucher On-Demand Processes POSTAPAM  POSTAPGLAM                               | Mass Close and run the Voucher Post process  Allows the user to perform the Voucher Maintenance, Post and Journal Generator  Allows the user to run the Voucher Mass Maintenance, Journal Generator, and Voucher UnPost  Voucher Close  VCHRPOST  Allows the user to run Voucher Post  Allows the user to run Voucher Post  Allows the user to run Voucher Post and Journal Generate.  AP_VCHRBLD  Allows the user to run Voucher Post and Journal Generate.  Allows the user to run the Voucher Build process.  Allows the user to run all processes through Voucher post, Load AM in one step from the Online Voucher Page  Allows the user to run all processes through Journal Generation and Load AM in one step from the Online Voucher Page  Allows the user to run all processes through Journal Generation and Load AM in one step from the Online Voucher Page  Allows the user to run all processes through Journal Generation and Load AM in one step from the Online Voucher Page  Allows the user to run Allows the user to run Allows the user to run Allows the user to run Allows the user to run Allows the user to run Allows the user to run Allows the user to run Allows the user to run Matching, Doc | Mass Close and run the Voucher Post process  MASSPOSTGL  MASSPOSTGL  Allows the user to perform the Voucher Maintenance, Post and Journal Generator  Allows the user to run the Voucher Mass Maintenance, Journal Generator, and Voucher UnPost  Voucher VCHRPOST  VCHRPOSTGL  Allows the user to run Voucher Post and Journal Generate.  VCHRPOSTGL  Allows the user to run Voucher Post and Journal Generate.  Voucher Maintenance  AP_VCHRBLD  Allows the user to run the Voucher Build process.  Allows the user to run the Voucher Build processes through Voucher post, Load AM in one step from the Online Voucher Page  Allows the user to run all processes through Journal Generation and Load AM in one step from the Online Voucher Page  Allows the user to run all processes through Journal Generation and Load AM in one step from the Online Voucher Page  Allows the user to run all processes through Journal Generation and Load AM in one step from the Online Voucher Page  Allows the user to run all processes through Journal Generation and Load AM in one step from the Online Voucher Page  Allows the user to run all processes through Journal Generation and Load AM in one step from the Online Voucher Page  Allows the user to run Allows the user to run Allows the user to run Allows the user to run Allows the user to run Allows the user to run Allows the user to run Matching, Doc |

|          |                                   |            | and Voucher Post<br>Process from the<br>Online Voucher page                                                                                |                       |                                       |
|----------|-----------------------------------|------------|----------------------------------------------------------------------------------------------------|-----------------------|---------------------------------------|
|          |                                   | PST_VCHRGL | Allows the user to<br>run Matching, Doc<br>Tol, Budget Check,<br>Voucher Post and<br>Journal Generation<br>from the Online<br>Voucher page |                       |                                       |
| VNDRWTHD | Withholding<br>Supplier<br>Update | WHUPDPST   | Allows the user to<br>run the Withhold<br>Post and Update                                                                                  | ZZ 1099<br>Processing | 9.2<br>Withhold<br>Supplier<br>Update |
|          |                                   | WTHDUPD    | Allows the user to run the Withhold Update.                                                                                                |                       |                                       |
| VOUCHER  | Voucher<br>Entry                  | BCHK_ONLY  | Allows user to run<br>Budget Pre-Check<br>from the Online<br>Voucher Page                                                                  | ZZ Voucher<br>Entry   | 9.2 Enter<br>Regular<br>Voucher       |
|          |                                   | BUDGET_CHK | Allows the user to<br>run Budget Check<br>from the Online<br>Voucher Page                                                                  |                       |                                       |
|          |                                   | DOC_TOL    | Allows the user to<br>run Document<br>Tolerance from the<br>Online Voucher Page                                                            |                       |                                       |
|          |                                   | MATCHING   | Allows the user to<br>run Matching from<br>the Online Voucher<br>Page                                                                      |                       |                                       |
|          |                                   | MTCH_DT_BC | Allows the user to<br>run Matching, Doc<br>Tolerance and<br>Budget Check all<br>together from the<br>Online Voucher Page                   |                       |                                       |
|          |                                   | POSTAPAM   | Allows the user to                                                                                                    |                       |                                       |

|            | run all processes<br>through Voucher<br>post, Load AM in<br>one step from the<br>Online Voucher Page                                       |  |
|------------|----------------------------------------------------------------------------------------------------|--|
| POSTAPGLAM | Allows the user to<br>run all processes<br>through Journal<br>Generation and<br>Load AM in one step<br>from the Online<br>Voucher Page     |  |
| PST_VCHR   | Allows the user to<br>run Matching, Doc<br>Tol, Budget Check<br>and Voucher Post<br>Process from the<br>Online Voucher page                |  |
| PST_VCHRGL | Allows the user to<br>run Matching, Doc<br>Tol, Budget Check,<br>Voucher Post and<br>Journal Generation<br>from the Online<br>Voucher page |  |